# **ANALYSIS OF ECONOMIC TIME SERIES** Analysis of Financial Time Series

Nonlinear Univariate and Linear Multivariate Time Series

Seppo Pynnönen, 2003\*

\*©Professor Seppo Pynnönen, Department of Mathematics and Statistics, University of Vaasa, Box 700, 65100 Vaasa, phone: (06)324 8259 email: sjp@uwasa.fi, URL: http://www.uwasa.fi/~sjp/

## **1. Nonlinear Univariate Times Series**

#### 1.1 Background

*Example*. Consider the following daily close-to-close Nasdaq composite share index values [January 3, 1989 to February 4, 2000]

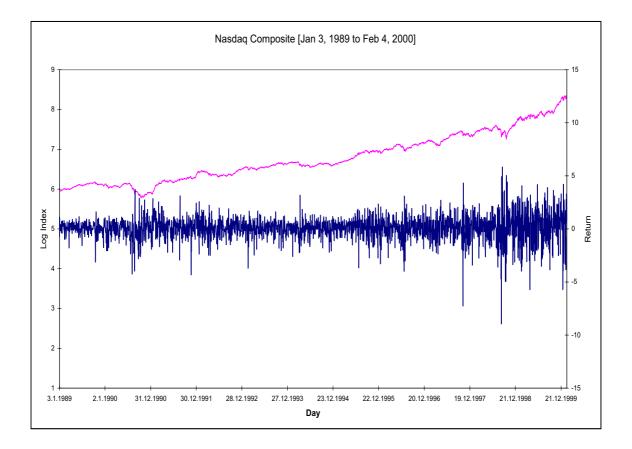

Below are autocorrelations of the log-index. Obviously the persistence of autocorrelations indicate that the series is integrated.<sup>†</sup> The autocorrelations of the return series suggest that the returns are stationary with statistically significant first order autocorrelation.

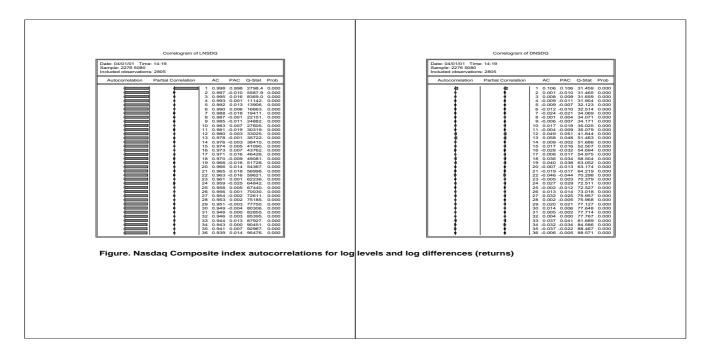

<sup>†</sup>**Definition**. Time series  $y_t$ , t = 1, ..., T is covariance stationary if

> $E[y_t] = \mu$ , for all t  $\operatorname{cov}[y_t, y_{t+k}] = \gamma_k$ , for all t

 $\operatorname{var}[y_t] = \gamma_0 \ (<\infty)$ , for all tAny series that are not stationary are said to be nonstationary. **Definition** Times series  $y_t$  is said to be integrated of order d, denoted as  $y_t \sim I(d)$ , if  $\Delta^d y_t$  is stationary. Note that if  $y_t$  is stationary then  $y_t = \Delta^0 y_t$ . Thus for short a stationary series is denoted as  $y_t \sim I(0)$ , i.e., integrated of order zero.

Below are results after fitting an AR(1) and an MA(1)model to the return series

Table. AR(1) estimates.

Dependent Variable: DNSDQ Method: Least Squares Sample: 2276 5080 Included observations: 2805 Convergence achieved after 2 iterations

| Variable | Coefficient | Std. Error | t-Statistic | Prob.  |
|----------|-------------|------------|-------------|--------|
| С        | 0.086126    | 0.023048   | 3.736845    | 0.0002 |
| AR(1)    | 0.105933    | 0.018782   | 5.640001    | 0.0000 |

| R-squared                               | 0.011221        | Mean dependent var    | 0.086119 |
|-----------------------------------------|-----------------|-----------------------|----------|
| Adjusted R-squared                      | 0.010868        | S.D. dependent var    | 1.097336 |
| S.E. of regression                      | 1.091357        | Akaike info criterion | 3.013434 |
| Sum squared resid                       | 3338.542        | Schwarz criterion     | 3.017668 |
| Log likelihood                          | -4224.341       | F-statistic           | 31.80961 |
| Durbin-Watson stat                      | 1 997947        | Prob(E-statistic)     | 0.000000 |
| Durbin-Watson stat<br>Inverted AR Roots | 1.997947<br>.11 | Prob(F-statistic)     | 0.000000 |

#### Table. MA(1) estimates

| Dependent Variable:<br>Method: Least Square<br>Sample: 2276 5080<br>Included observations<br>Convergence achieved  | es<br>: 2805                                                          | itions                                                                                        |                              |                                                                      |
|----------------------------------------------------------------------------------------------------|-----------------------------------------------------------------------|-----------------------------------------------------------------------------------------------|------------------------------|----------------------------------------------------------------------|
| Variable Coefficient                                                                                               | Std. Error                                                            | t-Statistic                                                                                   | Prob.                        | _                                                                    |
| C 0.086153                                                                                                    | 0.022811                                                              | 3.776796                                                                                      | 0.0002                       | _                                                                    |
| MA(1) 0.107093                                                                                                    | 0.018779                                                              | 5.702685                                                                                      | 0.0000                       |                                                                      |
| R-squared<br>Adjusted R-squared<br>S.E. of regression<br>Sum squared resid<br>Log likelihood<br>Durbin-Watson stat | 0.011323<br>0.010970<br>1.091301<br>3338.198<br>-4224.196<br>2.000051 | Mean depend<br>S.D. depende<br>Akaike info c<br>Schwarz crite<br>F-statistic<br>Prob(F-statis | ent var<br>riterion<br>erion | 0.086119<br>1.097336<br>3.013331<br>3.017565<br>32.10153<br>0.000000 |

Inverted MA Roots -.11

3

Both models give virtually equally good fit, MA(1) only just marginally better. The residual autocorrelations and related Q-statistics indicate no further autocorrelation left to the series.

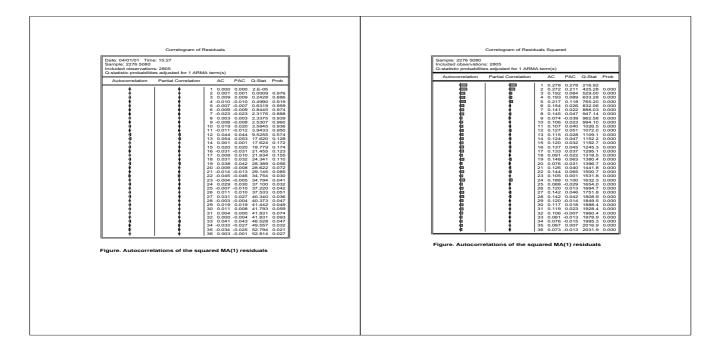

The autocorrelations of the squared residuals strongly suggest that there is still left time dependency into the series. The dependency, however, is nonlinear by nature. Because squared observations are the building blocks of the variance of the series, the results suggest that the variation (volatility) of the series is time dependent. This leads to the so called ARCH-family of models.<sup>‡</sup>

## 1.2 ARCH-models

The general setup for ARCH models is

$$y_t = \mathbf{x}_t' \beta + u_t$$

with  $\mathbf{x}_t = (x_{1t}, x_{2t}, \dots, x_{pt})'$ ,  $\beta = (\beta_1, \beta_2, \dots, \beta_p)'$ ,  $t = 1, \dots, T$ , and

 $u_t | \mathcal{F}_{t-1} \sim N(0, h_t),$ 

where  $\mathcal{F}_t$  is the information available at time t (usually the past values of  $u_t$ ;  $u_1, \ldots, u_{t-1}$ ), and

$$h_t = \operatorname{var}(u_t | \mathcal{F}_{t-1}) = \omega + \alpha_1 u_{t-1}^2 + \alpha_2 u_{t-2}^2 + \dots + \alpha_q u_{t-q}^2.$$

<sup>‡</sup>The inventor of this modeling approach is Robert F. Engle (1982). Autoregressive conditional heteroscedasticity with estimates of the variance of United Kingdom inflation. *Econometrica*, 50, 987– 1008. Furthermore, it is assumed that  $\omega > 0$ ,  $\alpha_i \ge 0$ for all *i* and  $\alpha_1 + \cdots + \alpha_q < 1$ .

For short it is denoted  $u_t \sim ARCH(q)$ .

This reminds essentially an AR(q) process for the squared residuals, because defining  $\nu_t = u_t^2 - h_t$ , we can write

 $u_t^2 = \omega + \alpha_1 u_{t-1}^2 + \alpha_2 u_{t-2}^2 + \dots + \alpha_q u_{t-q}^2 + \nu_t.$ 

Nevertheless,  $var(v_t)$  is time dependent (Exercise: Prove it!), implying that this is not a stationary process in the sense defined above. This implies that the conventional estimation procedure in AR-estimation does not produce optimal results here.

Properties of ARCH-processes

Consider (for the sake of simplicity) ARCH(1) process

 $h_t = \omega + \alpha u_{t-1}^2$ 

with  $\omega > 0$  and  $0 \leq \alpha < 1$  and  $u_t | u_{t-1} \sim N(0,h_t).$ 

(a)  $u_t$  is white noise

(i) Constant mean (zero):

$$E[u_t] = E[\underbrace{E_{t-1}[u_t]}_{=0}] = E[0] = 0.$$

Note  $E_{t-1}[u_t] = E[u_t|\mathcal{F}_{t-1}]$ , the conditional expectation given information up to time t - 1.<sup>§</sup>

§The law of iterated expectations: Consider time points  $t_1 < t_2$  such that  $\mathcal{F}_{t_1} \subset \mathcal{F}_{t_2}$ , then for any  $t > t_2$ 

$$\mathsf{E}_{t_1}[E_{t_2}[u_t]] = \mathsf{E}[\mathsf{E}[u_t|\mathcal{F}_{t_2}]|\mathcal{F}_{t_1}] = \mathsf{E}[u_t|\mathcal{F}_{t_1}] = \mathsf{E}_{t_1}[u_t].$$

(ii) Constant variance: Using again the law of iterated expectations, we get

$$\operatorname{var}[u_{t}] = \operatorname{E}[u_{t}^{2}] = \operatorname{E}\left[\operatorname{E}_{t-1}[u_{t}^{2}]\right]$$
$$= \operatorname{E}[h_{t}] = \operatorname{E}[\omega + \alpha u_{t-1}^{2}]$$
$$= \omega + \alpha \operatorname{E}[u_{t-1}^{2}]$$
$$:$$
$$= \omega(1 + \alpha + \alpha^{2} + \dots + \alpha^{n})$$
$$+ \underbrace{\alpha^{n+1} \operatorname{E}[u_{t-n-1}^{2}]}_{\rightarrow 0, \text{ as } n \rightarrow \infty}$$
$$= \omega\left(\lim_{n \to \infty} \sum_{i=0}^{n} \alpha^{i}\right)$$
$$= \frac{\omega}{1-\alpha}.$$

(iii) Autocovariances: Exercise, show that autocovariances are zero, i.e.,  $E[u_t u_{t+k}] = 0$  for all  $k \neq 0$ . (*Hint*: use the law of iterated expectations.)

(b) The unconditional distribution of  $u_t$  is symmetric, but nonnormal.

(i) Skewness: Exercise, show that  $E[u_t^3] = 0$ .

(ii) Kurtosis: Exercise, show that under the assumption  $u_t | u_{t-1} \sim N(0, h_t)$ , and that  $\alpha < \sqrt{1/3}$ , the kurtosis

$$\mathsf{E}[u_t^4] = 3\frac{\omega^2}{(1-\alpha)^2} \cdot \frac{1-\alpha^2}{1-3\alpha^2}$$

*Hint*: If  $X \sim N(0, \sigma^2)$  then  $E[(X - \mu)^4] = 3(\sigma^2)^2 = 3\sigma^4$ .

Because  $(1 - \alpha^2)/(1 - 3\alpha^2) > 1$  we have that

$$E[u_t^4] > 3 \frac{\omega^2}{(1-\alpha)^2} = 3[var(u_t)]^2,$$

we find that the kurtosis of the unconditional distribution exceed that what it would be, if  $u_t$  were normally distributed. Thus the unconditional distribution of  $u_t$  is nonnormal and has fatter tails than a normal distribution with variance equal to  $var[u_t] = \omega/(1 - \alpha)$ .

# (c) Standardized variables

Write

$$z_t = \frac{u_t}{\sqrt{h_t}}$$

then  $z_t \sim \text{NID}(0, 1)$ , i.e., normally and independently distributed. Thus we can always write

# $u_t = z_t \sqrt{h_t},$

where  $z_t$  independent standard normal random variables (strict white noise). This gives us a useful device to check after fitting an ARCH model the adequacy of the specification: Check the autocorrelations of the squared standardized series. Estimation of ARCH models

Given the model

$$y_t = \mathbf{x}_t' \beta + u_t$$

with  $u_t | \mathcal{F}_{t-1} \sim N(0, h_t)$ , we have  $y_t | \{ \mathbf{x}_t, \mathcal{F}_{t-1} \} \sim N(\mathbf{x}'_t \beta, h_t), t = 1, \dots, T$ . Then the log-likelihood function becomes

$$\ell(\theta) = \sum_{t=1}^{T} \ell_t(\theta)$$

with

$$\ell_t(\theta) = -\frac{1}{2}\log(2\pi) - \frac{1}{2}\log h_t - \frac{1}{2}(y_t - \mathbf{x}'_t\beta)^2/h_t,$$
  
where  $\theta = (\beta', \omega, \alpha)'.$ 

The maximum likelihood (ML) estimate  $\hat{\theta}$  is the value maximizing the likelihood function, i.e.,

$$\ell(\widehat{\theta}) = \max_{\theta} \ell(\theta).$$

The maximization is accomplished by numerical methods. <u>Note</u>: OLS estimates of the regression parameters are inefficient (unreliable) compared to the ML estimates.

Generalized ARCH models

In practice the ARCH needs fairly many lags. Usually far less lags are needed by modifying the model to

$$h_t = \omega + \alpha u_{t-1}^2 + \delta h_{t-1},$$

with  $\omega > 0$ ,  $\alpha > 0$ ,  $\delta \ge 0$ , and  $\alpha + \delta < 1$ . The model is called the Generalized ARCH (GARCH) model. Usually the above GARCH(1,1) is adequate in practice.

Econometric packages call  $\alpha$  (coefficient of  $u_{t-1}^2$ ) the ARCH parameter and  $\delta$  (coefficient of  $h_{t-1}$ ) the GARCH parameter.

Note again that defining  $\nu_t = u_t^2 - h_t$ , we can write

$$u_t^2 = \omega + (\alpha + \delta)u_{t-1}^2 + \nu_t - \delta\nu_{t-1}$$

a heteroscedastic ARMA(1,1) process.

Applying backward substitution, one easily gets

$$h_t = \frac{\omega}{1-\delta} + \alpha \sum_{j=1}^{\infty} \delta^{j-1} u_{t-j}^2$$

an ARCH( $\infty$ ) process. Thus the GARCH term captures all the history from t-2 backwards of the shocks  $u_t$ .

Imposing additional lag terms, the model can be extended to GARCH(r, q) model

$$h_t = \omega + \sum_{j=1}^r \delta_j h_{t-j} + \sum_{i=1}^q \alpha u_{t-i}^2$$

[c.f. ARMA(p, q)]. Nevertheless, as noted above, in practice GARCH(1,1) is adequate.

Example. MA(1)-GARCH(1,1) model of Nasdaq returns. The model is

$$r_t = \mu + u_t + \theta u_{t-1}$$
$$h_t = \omega + \alpha u_{t-1}^2 + \delta h_{t-1}$$

Estimation results (EViews 4.0)

Dependent Variable: DNSDQ Method: ML - ARCH (Marquardt) Sample: 2276 5080 Included observations: 2805 Convergence achieved after 21 iterations Bollerslev-Wooldrige robust standard errors & covariance MA backcast: 2275, Variance backcast: ON

|                   | Coefficient | Std. Error | z-Statistic | Prob.  |  |
|-------------------|-------------|------------|-------------|--------|--|
| С                 | 0.084907    | 0.017700   | 4.797124    | 0.0000 |  |
| MA(1)             | 0.171620    | 0.020952   | 8.190983    | 0.0000 |  |
| Variance Equation |             |            |             |        |  |
| С                 | 0.027892    | 0.009213   | 3.027258    | 0.0000 |  |
| ARCH(1)           | 0.121770    | 0.020448   | 5.955103    | 0.0000 |  |
| GARCH(1)          | 0.857095    | 0.021526   | 39.81666    | 0.0000 |  |

| R-squared          | 0.007104  | Mean dependent var    | 0.086119 |
|--------------------|-----------|-----------------------|----------|
| Adjusted R-squared | 0.005685  | S.D. dependent var    | 1.097336 |
| S.E. of regression | 1.094213  | Akaike info criterion | 2.695856 |
| Sum squared resid  | 3352.444  | Schwarz criterion     | 2.706443 |
| Log likelihood     | -3775.938 | F-statistic           | 5.008069 |
| Durbin-Watson stat | 2.129878  | Prob(F-statistic)     | 0.000507 |
| Inverted MA Roots  | 17        |                       |          |

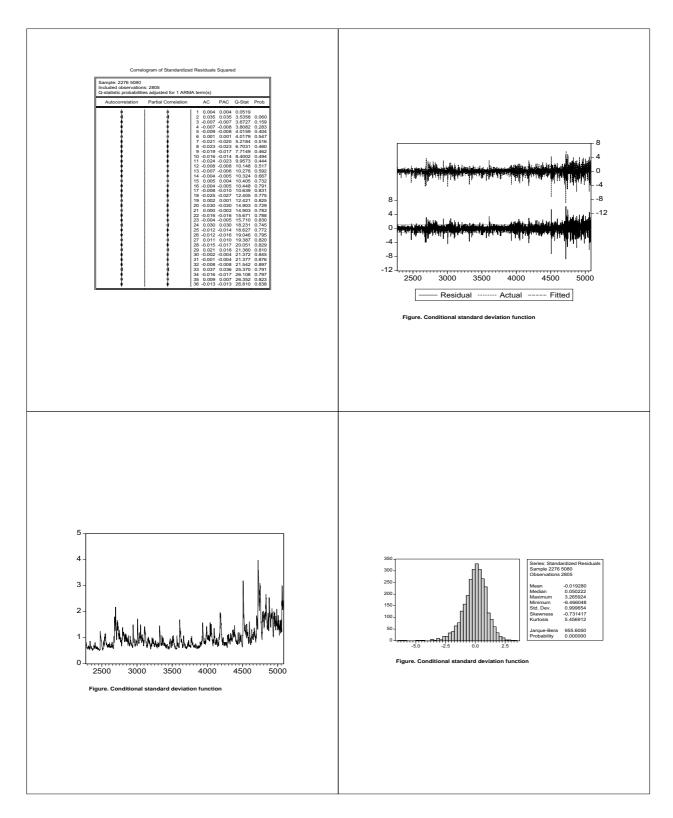

The autocorrelations of the squared standardized residuals pass the white noise test. Nevertheless, the normality of the standardized residuals is strongly rejected. This is why robust standard errors are used in the estimation of the standard errors.

The variance function can be extended by including regressors (exogenous or predetermined variables),  $x_t$ , in it

 $h_t = \omega + \alpha u_{t-1}^2 + \delta h_{t-1} + \pi x_t.$ 

Note that if  $x_t$  can assume negative values, it may be desirable to introduce absolute values  $|x_t|$  in place of  $x_t$  in the conditional variance function. For example with daily data a Monday dummy could be introduced in the model to capture the weekend non-trading in the volatility. ARCH-M Model

The regression equation may be extended by introducing the variance function into the equation

 $y_t = \mathbf{x}_t' \beta + \gamma g(h_t) + u_t,$ 

where  $u_t \sim \text{GARCH}$ , and g is a suitable function (usually square root or logarithm).

This is called the ARCH in Mean (ARCH-M) model (Engle, Lilien and Robbins  $(1987)^{\P}$ ). The ARCH-M model is often used in finance where the expected return on an asset is related to the expected asset risk. The coefficient  $\gamma$  reflects the risk-return tradeoff.

¶Econometrica, 55, 391–407.

Example. Does the daily mean return of Nasdaq depend on the volatility level?

| Dependent Variable: DNSDQ<br>Method: ML - ARCH (Marquardt)<br>Sample: 2276 5080<br>Included observations: 2805<br>Convergence achieved after 22 iterations<br>Bollerslev-Wooldrige robust standard errors & covariance<br>MA backcast: 2275, Variance backcast: ON |             |             |             |        |  |  |
|----------------------------------------------------------------------------------------------------|-------------|-------------|-------------|--------|--|--|
|                                                                                                    | Coefficient | Std. Error  | z-Statistic | Prob.  |  |  |
| SQR(GARCH)                                                                                                    | 0.198064    | 0.074141    | 2.671456    | 0.0076 |  |  |
| C                                                                                                    | -0.069416   | 0.061432    | -1.129969   | 0.2585 |  |  |
| MA(1)                                                                                                    | 0.174785    | 0.020644    | 8.466806    | 0.0000 |  |  |
|                                                                                                    | Varian      | ce Equation |             |        |  |  |
| С                                                                                                    | 0.031799    | 0.009301    | 3.419007    | 0.0006 |  |  |
| ARCH(1)                                                                                                    | 0.134070    | 0.020974    | 6.392287    | 0.0000 |  |  |
| GARCH(1)                                                                                                    | 0.842134    | 0.021350    | 39.44407    | 0.0000 |  |  |
|                                                                                                    |             |             |             |        |  |  |

| R-squared          | 0.011379  | Mean dependent var    | 0.086119 |
|--------------------|-----------|-----------------------|----------|
| Adjusted R-squared | 0.009613  | S.D. dependent var    | 1.097336 |
| S.E. of regression | 1.092049  | Akaike info criterion | 2.694709 |
| Sum squared resid  | 3338.007  | Schwarz criterion     | 2.707413 |
| Log likelihood     | -3773.330 | F-statistic           | 6.443432 |
| Durbin-Watson stat | 2.127550  | Prob(F-statistic)     | 0.000006 |
| Inverted MA Roots  | 17        |                       |          |

The volatility term in the mean equation is statistically significant indicating that rather than being constant the mean return is dependent on the level of volatility. Consequently the data suggests that the best fitting model so far is of the form

$$r_t = \gamma \sqrt{h_t} + u_{t-1} + \theta u_{t-1}$$
$$h_t = \omega + \alpha u_{t-1}^2 + \delta h_{t-1}.$$

Below are the estimation results for the above model

Dependent Variable: DNSDQ Method: ML - ARCH (Marquardt) Sample: 2276 5080 Included observations: 2805 Convergence achieved after 16 iterations Bollerslev-Wooldrige robust standard errors & covariance MA backcast: 2275, Variance backcast: ON

|                    | Coefficient | Std. Error  | z-Statistic    | Prob.    |  |  |
|--------------------|-------------|-------------|----------------|----------|--|--|
| SQR(GARCH)         | 0.119204    | 0.022944    | 5.195479       | 0.0000   |  |  |
| MA(1)              | 0.174104    | 0.020771    | 8.382098       | 0.0000   |  |  |
| Variance Equation  |             |             |                |          |  |  |
| С                  | 0.031291    | 0.009545    | 3.278211       | 0.0010   |  |  |
| ARCH(1)            | 0.133713    | 0.021011    | 6.363810       | 0.0000   |  |  |
| GARCH(1)           | 0.843131    | 0.021785    | 38.70279       | 0.0000   |  |  |
|                    |             |             |                |          |  |  |
|                    |             |             |                |          |  |  |
| R-squared          | 0.0108      | 361 Mean d  | lependent var  | 0.086119 |  |  |
| Adjusted R-squa    | ared 0.0094 | 48 S.D. de  | ependent var   | 1.097336 |  |  |
| S.E. of regression | on 1.0921   | .41 Akaike  | info criterion | 2.694578 |  |  |
| Sum squared res    | sid 3339.7  | 59 Schwarz  | z criterion    | 2.705165 |  |  |
| Log likelihood     | -3774.1     | .46 Durbin- | Watson stat    | 2.132844 |  |  |
|                    | 1           | 1 7         |                |          |  |  |

-.17

Inverted MA Roots

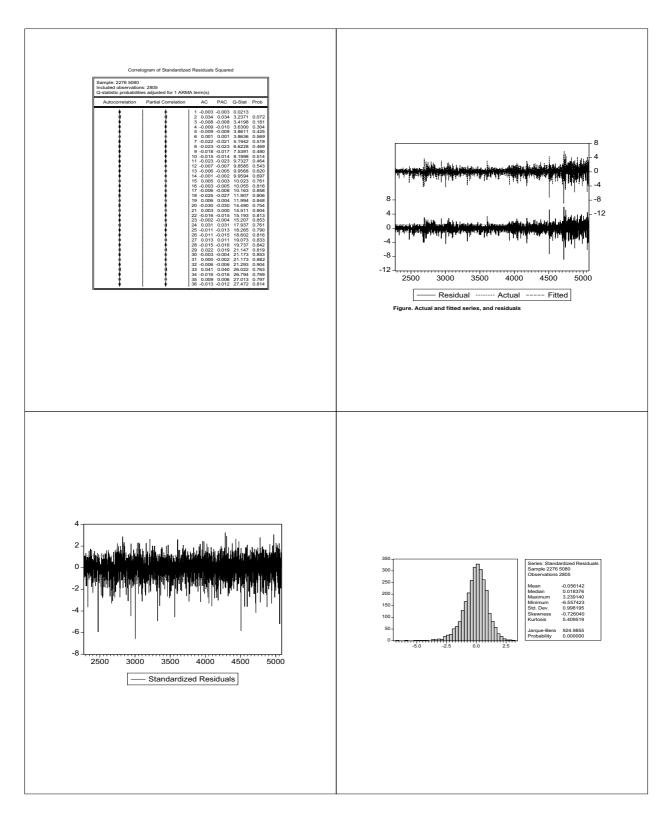

Looking at the standardized residuals, the distribution and the sample statistics of the distribution, we observe that the residual distribution is obviously skewed in addition to the leptokurtosis. The skewness may be due to some asymmetry in the conditional volatility which we have not yet modeled. In financial data the asymmetry is usually, such that downward shocks cause higher volatility in the near future than the pos-

itive shocks. In finance this is called the leverage effect.

An obvious and simple first hand check for the asymmetry is to investigate the cross autocorrelations between standardized and squared standardized GARCH residuals.

Below are the cross autocorrelations between the standardized and squared standardized residuals of the fitted MA(1)-GARCH(1,1) model.

| Z,Z2(-i) |      | Z,Z2(+i) | i | lag       | lead   |
|----------|------|----------|---|-----------|--------|
| <br>**** | <br> | ****     | 0 | -0.3916   | -0.391 |
| I        |      | *        | 1 | 0.0342    | -0.078 |
| I        |      | *        | 2 | -0.0055   | -0.084 |
| I        |      | I        | 3 | 0.0093    | -0.037 |
| I        |      | I        | 4 | 0.0066    | 0.031  |
| I        |      | I        | 5 | 0.0134    | -0.004 |
| I        |      | I        | 6 | -0.0134   | -0.001 |
| I        |      | I        | 7 | 0.0113    | -0.000 |
| I        |      | I        | 8 | -0.0019   | 0.004  |
| I        |      |          | 9 | -0.0034   | 0.027  |
|          |      |          | 1 | 0 -0.0205 | 0.012  |

The cross autocorrelations correlations are not large, but may indicate some asymmetry present.

# Asymmetric ARCH: TARCH and EGARCH

A kind of stylized fact in stock markets is that downward movements are followed by higher volatility. EViews includes two models that allow for asymmetric shocks to volatility.

### The TARCH model

Threshold ARCH, TARCH (Zakoian 1994, Journal of Economic Dynamics and Control, 931–955, Glosten, Jagannathan and Runkle 1993, Journal of Finance, 1779-1801) is given by [TARCH(1,1)]

 $h_t = \omega + \alpha u_{t-1}^2 + \phi u_{t-1}^2 d_{t-1} + \delta h_{t-1},$ 

where  $d_t = 1$ , if  $u_t < 0$  (bad news) and zero otherwise. Thus the impact of good news is  $\alpha$  while for the bad news  $(a + \phi)$ . Hence,  $\phi \neq 0$  implies asymmetry. The leverage exists if  $\phi > 0$ .

#### Example. Estimation results for the MA(1)-TARCH-M model.

Dependent Variable: DNSDQ Method: ML - ARCH (Marquardt) Sample: 2276 5080 Included observations: 2805 Convergence achieved after 26 iterations Bollerslev-Wooldrige robust standard errors & covariance MA backcast: 2275, Variance backcast: ON \_\_\_\_\_\_ Coefficient Std. Error z-Statistic Prob. \_\_\_\_\_ SQR(GARCH) 0.091184 0.023097 3.947880 0.0001 MA(1)0.184263 0.020899 8.816678 0.0000 Variance Equation \_\_\_\_\_ С 0.037068 0.0001 0.009513 3.896566 ARCH(1)0.084275 0.025080 3.360240 0.0008 (RESID<0)\*ARCH(1) 0.099893 0.040881 2.443502 0.0145 GARCH(1) 43.85202 0.833239 0.019001 0.0000 R-squared 0.009604 Mean dependent var 0.086119 Adjusted R-squared 0.007835 S.D. dependent var 1.097336 S.E. of regression 1.093029 Akaike info criterion 2.686832 Sum squared resid 3344.000 Schwarz criterion 2.699536 Log likelihood -3762.281Durbin-Watson stat 2.149776 \_\_\_\_\_ Inverted MA Roots -.18

The goodness of fit improve, and the statistically significant positive asymmetry parameter indicates presence of leverage. Furthermore, as seen below, the first few cross autocorrelations reduce to about one half of the original ones. They are still statistically significant, slightly exceeding the approximate 95% boundaries  $\pm 2/\sqrt{T} = \pm 2/\sqrt{2805} \approx \pm 0.038$ .

Cross autocorrelations of the standardized and squared standardized MA(1)-TARCH(1,1)-M model.

| ====================================== | ======================================      | ======<br>i | =========<br>lag            | lead    |
|----------------------------------------|---------------------------------------------|-------------|-----------------------------|---------|
| **** <br> <br> <br> <br>               | **** <br>  * <br>  * <br>   <br>   <br>   * | 1           | -0.0071<br>0.0112<br>0.0069 | -0.0488 |

## The EGARCH model

Nelson (1991) (*Econometrica*, 347–370) proposed the Exponential GARCH (EGARCH) model for the variance function of the form (EGARCH(1,1))

 $\log h_{t} = \omega + \delta \log h_{t-1} + \alpha |z_{t-1}| + \phi z_{t-1},$ 

where  $z_t = u_t/\sqrt{h_t}$  is the standardized shock. Again the impact is asymmetric if  $\phi \neq 0$ , and leverage is present if  $\phi < 0$ .

#### Example MA(1)-EGARCH(1,1)-M estimation results.

Dependent Variable: DNSDQ Method: ML - ARCH (Marquardt) Sample: 2276 5080 Included observations: 2805 Convergence achieved after 28 iterations Bollerslev-Wooldrige robust standard errors & covariance MA backcast: 2275, Variance backcast: ON \_\_\_\_\_ Coefficient Std. Error z-Stat Prob \_\_\_\_\_\_ SQR(GARCH) 0.022593 3.745866 0.084631 0.0002 MA(1)0.171543 0.020387 8.414399 0.0000 \_\_\_\_\_ Variance Equation С -0.197193 0.023051 -8.5548040.0000 RES / SQR [GARCH] (1) 0.251752 0.030816 8.169621 0.0000 RES/SQR[GARCH](1) -0.071425 0.024034 -2.971755 0.0030 EGARCH(1)87.57385 0.958125 0.010941 0.0000 \_\_\_\_\_ 0.010762 Mean dependent var 0.086119 R-squared Adjusted R-squared 0.008995 S.D. dependent var 1.097336 S.E. of regression 1.092390 Akaike info criter 2.682518 Schwarz criterion Sum squared resid 3340.093 2.695222 Log likelihood -3756.232 Durbin-Watson stat 2.124928 \_\_\_\_\_ Inverted MA Roots -.17 \_\_\_\_\_\_

Cross autocorrelations (not shown here) are about the same as with the TARCH model (i.e., disappear). Thus TARCH and EGARCH capture most part of the leverage effect.

## News Impact Curve

The asymmetry of the conditional volatility function can be conveniently illustrated by the news impact curve (NIC). The curve is simply the graph of  $h_t(z)$ , where z indicates the shocks (news).

Below is a graph for the NIC of the above estimate EGARCH variance function, where  $h_{t-1}$  is replaced by the median of the estimated EGARCH series.

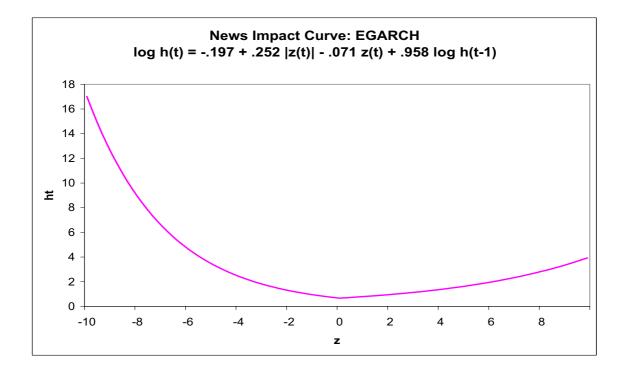

#### The Component ARCH Model

We can write the GARCH(1,1) model as

 $h_t = \bar{\omega} + \alpha (u_{t-1}^2 - \bar{\omega}) + \delta (h_{t-1} - \bar{\omega}),$ 

where

$$ar{\omega} = rac{\omega}{1-lpha-\delta}$$

is the unconditional variance of the series. Thus the usual GARCH has a mean reversion tendency towards  $\overline{\omega}$  A further extension is to allow this unconditional or long term volatility to vary over time. This lead to so called component ARCH that allows mean reversion to a varying level  $q_t$  instead of  $\overline{\omega}$ . The model is

$$h_t - q_t = \alpha (u_{t-1}^2 - q_{t-1}) + \delta(h_{t-1} - q_{t-1}) q_t = \omega + \rho(q_{t-1} - \omega) + \theta(u_{t-1}^2 - h_{t-1}).$$

An asymmetric version for the model is

$$h_{t} - q_{t} = \alpha (u_{t-1}^{2} - q_{t-1}) + \alpha (u_{t-1}^{2} - q_{t-1}) d_{t-1} + \delta (h_{t-1} - q_{t-1}) q_{t} = \omega + \rho (q_{t-1} - \omega) + \theta (u_{t-1}^{2} - h_{t-1}).$$

#### Example Asymmetric Component ARCH of the Nasdaq composite returns.

Dependent Variable: DNSDQ Method: ML - ARCH (Marquardt) Sample: 2276 5080 Included observations: 2805 Convergence achieved after 4 iterations Bollerslev-Wooldrige robust standard errors & covariance MA backcast: 2275, Variance backcast: ON \_\_\_\_\_ \_\_\_\_\_ Coefficient Std. Error z-Statistic Prob. \_\_\_\_\_\_ SQR(GARCH) 0.097235 0.023997 4.052002 0.0001 MA(1)0.182908 0.027822 6.574119 0.0000 \_\_\_\_\_\_ Variance Equation \_\_\_\_\_\_ Perm: C 0.926329 0.080794 11.46533 0.0000 Perm: [Q-C] 0.734067 0.077885 9.425047 0.0000 Perm: [ARCH-GARCH] 0.228360 0.048519 4.706581 0.0000 Tran: [ARCH-Q] 0.037121 0.039565 0.938228 0.3481 Tran: (RES<0)\*[ARCH-Q] -0.077747 0.076100 -1.021635 0.3070 Tran: [GARCH-Q] 0.353158 -1.948710-0.6882020.0513 \_\_\_\_\_ 0.008632 Mean dependent var 0.086119 R-squared Adjusted R-squared 0.006151 S.D. dependent var 1.097336 S.E. of regression Akaike info criterion 1.093956 2.771137 Sum squared resid 3347.282 Schwarz criterion 2.788076 Log likelihood -3878.519 Durbin-Watson stat 2.152828 Inverted MA Roots -.18\_\_\_\_\_\_

This model, however, does not fit well into the data. Thus it seems that the best fitting models so far are either the TARCH or EGARCH.

# 1.3 Regime switching models

A potentially useful approach to model nonlinearities in time series is to assume different behavior (structural break) in one subsample (or regime) to another. If the dates, the regimes switches have taken place are know, modeling can be worked out simply with dummy variables. Consider the following regression model

$$y_t = \mathbf{x}_t' \beta_{S_t} + u_t, \quad t = 1, \dots, T,$$

where

$$u_t \sim \text{NID}(0, \sigma_{S_t}^2),$$
$$\beta_{S_t} = \beta_0(1 - S_t) + \beta_1 S_t,$$
$$\sigma_{S_t}^2 = \sigma_0^2(1 - S_t) + \sigma_1^2 S_t,$$

and

 $S_t = 0$  or 1, (Regime 0 or 1).

Thus under regime 1, the coefficient parameter vector is  $\beta_1$  and error variance  $\sigma_1^2$ .

For the sake of simplicity consider an AR(1) model. That is  $\mathbf{x}_t = (1, y_{t-1})'$ . Usually it is assumed that the possible difference between the regimes is a mean and volatility shift, but not autoregressive change. That is

 $y_t = \mu_{S_t} + \phi_1(y_{t-1} - \mu_{s_{t-1}}) + u_t, \quad u_t \sim \text{NID}(0, \sigma_{S_t}^2),$ 

where  $\mu_{S_t} = \mu_0(1 - S_t) + \mu_1 S_t$ , and  $\sigma_{S_t}^2$  as defined above. If  $S_t$ , t = 1, ..., T is known a priori, then the problem is just a usual dummy variable autoregression problem.

In practice, however, the prevailing regime is not usually directly observable. Denote then

 $P(S_t = j | S_{t-1} = i) = p_{ij}, \quad (i, j = 0, 1),$ 

called transition probabilities, with  $p_{i0}+p_{i1} =$ 1, i = 0, 1. This kind of process, where the next state depend only on the previous state, is called the Markov process, and the model a Markov switching model in the mean and variance.

Thus in this model additional parameters to be estimated are the transition  $p_{ij}$ . Usually the parameters are estimated (numerically) by the ML method.\*\*

<sup>\*\*</sup>For a detailed discussion, see Kim Chang-Jin and Charles A. Nelson (1999). State Space Models with Regime Switching. Classical and Gibbs-Sampling Approaches with Applications. MIT-Press.

The joint probability density function for  $y_t, S_t, S_{t-1}$  given past information  $\mathcal{F}_{t-1} = \{y_{t-1}, y_{t-2}, \ldots\}$  is  $f(y_t, S_t, S_{t-1} | \mathcal{F}_{t-1}) = f(y_t | S_t, S_{t-1}, \mathcal{F}_{t-1}) P(S_t, S_{t-1} | \mathcal{F}_{t-1}),$ with

$$f(y_t|S_t, S_{t-1}, \mathcal{F}_{t-1}) = \frac{1}{\sqrt{2\pi\sigma_{S_t}^2}} \exp\left\{-\frac{[y_t - \mu_{S_t} - \phi_1(y_{t-1} - \mu_{S_{t-1}})]^2}{2\sigma_{S_t}^2}\right\}.$$

Then the log-likelihood function to be maximized with respect to the unknown parameters is

$$\ell(\theta) = \sum_{t=1}^{T} \ell_t(\theta),$$

where

$$\ell_t(\theta) = \log \left[ \sum_{S_t=0}^1 \sum_{S_{t-1}=0}^1 f(y_t | S_t, S_{t-1}, \mathcal{F}_{t-1}) P[S_t, S_{t-1} | \mathcal{F}_{t-1}] \right],$$

 $\theta = (p, q, \phi_0, \phi_1, \sigma_0^2, \sigma_1^2)$ , and  $P[S_t = 0 | S_{t-1} = 0] = p$ ,  $P[S_t = 1 | S_{t-1} = 1] = q$ , the transition probabilities.

To evaluate the log-likelihood function we need to define the joint probabilities  $P[S_t, S_{t-1} | \mathcal{F}_{t-1}]$ . Because of the Markov property  $P[S_t | S_{t-1}, \mathcal{F}_{t-1}] = P[S_t | S_{t-1}]$ . Thus we can write

 $P[S_t, S_{t-1} | \mathcal{F}_{t-1}] = P[S_t | S_{t-1}] P[S_{t-1} | \mathcal{F}_{t-1}],$ 

and the problem reduces to calculating (estimating) the time dependent state probabilities  $P[S_{t-1}|\mathcal{F}_{t-1}]$ , and weight them with the transition probabilities to obtain the joint probability.

This can be achieved as follows:

First, let  $P[S_0 = 1 | \mathcal{F}_0] = P[S_0 = 1] = \pi$ be given (then  $P[S_0 = 0] = 1 - \pi$ ). Then the probabilities  $P[S_{t-1} | \mathcal{F}_{t-1}]$  and the joint probabilities are obtained using the following two steps algorithm

- 1<sup>0</sup> Given  $P[S_{t-1} = i | \mathcal{F}_{t-1}]$ , i = 0, 1, at the beginning of time t (tth iteration),  $P[S_t = j, S_{t-1} = i | \mathcal{F}_{t-1}] = P[S_t = j | S_{t-1}] P[S_{t-1} | \mathcal{F}_{t-1}]$ ,
- 2<sup>0</sup> Once  $y_t$  is observed, we update the information set  $\mathcal{F}_t = \{\mathcal{F}_{t-1}, y_t\}$  and the probabilities

$$P[S_{t} = j, S_{t-1} = i | \mathcal{F}_{t}] = P[S_{t} = j, S_{t-1} = i | \mathcal{F}_{t-1}, y_{t}]$$

$$= \frac{f(S_{t} = i, S_{t-1} = j, y_{t} | \mathcal{F}_{t-1})}{f(y_{t} | \mathcal{F}_{t-1})}$$

$$= \frac{f(y_{t} | S_{t} = j, S_{t-1} = i, \mathcal{F}_{t-1}) P[S_{t} = j, S_{t-1} = i | \mathcal{F}_{t-1}]}{\sum_{s_{t}, s_{t-1} = 0}^{1} f(y_{t} | s_{t}, s_{t-1}, \mathcal{F}_{t-1}) P[S_{t} = s_{t}, S_{t-1} = s_{t-1} | \mathcal{F}_{t-1}]}$$

with

$$P[S_t = s_t | \mathcal{F}_t] = \sum_{s_{t-1}=0}^{1} P[S_t = s_t, S_{t-1} = s_{t-1} | \mathcal{F}_t].$$

Once we have the joint probability for the time point t, we can calculate the likelihood  $\ell_t(\theta)$ . The maximum likelihood estimates for  $\theta$  is then obtained iteratively maximizing the likelihood function by updating the likelihood function at each iteration with the above algorithm.

## Steady state probabilities

The probabilities  $\pi = P[S_0 = 1 | \mathcal{F}_0]$  is called the steady state probability, and, given the transition probabilities p and q, is obtained as

$$\pi = P[S_0 = 1 | \mathcal{F}_0] = \frac{1 - p}{2 - p - q}.$$

Note that in the two state Markov chain  $P[S_0 = 0|\mathcal{F}_0] = 1 - P[S_0 = 1|\mathcal{F}_0] = \frac{1-q}{2-p-q}.$ 

### Smoothed probabilities

Recall that the state  $S_t$  is unobserved. However, once we have estimated the model, we can make inferences on  $S_t$  using all the information from the sample. This gives us

$$P[S_t = j | \mathcal{F}_T], \quad j = 0, 1,$$

which are called the smoothed probabilities.

<u>Note</u>. In the estimation procedure we derived  $P[S_t = j | \mathcal{F}_t]$  that are usually called the filtered probabilities.

### Expected duration

The expected length the system is going to stay in state j can be calculated from the transition probabilities. Let D denote the number of periods the system is in state j. The probabilities are easily found to be equal to  $P[D = k] = p_{jj}^{k-1}(1 - p_{jj})$ , so that

$$\mathsf{E}[D] = \sum_{k=1}^{\infty} k P[D=k] = \frac{1}{1 - p_{jj}}$$

Note that in our case  $p_{00} = p$  and  $p_{11} = q$ .

Example. Are there long swings in the dollar/sterling exchange rate?

If the exchange rate  $x_t$  is RW with long swings, it can be modeled as

$$\Delta x_t = \alpha_0 + \alpha_1 S_t + \epsilon_t,$$

so that  $\Delta x_1 \sim N(\mu_0, \sigma_0^2)$  when  $S_t = 0$  and  $\Delta x_t \sim N(\mu_1, \sigma_1^2)$ , when  $S_t = 1$ , where  $\mu_0 = \alpha_0$  and  $\mu_1 = \alpha_0 + \alpha_1$ . Parameters  $\mu_0$  and  $\mu_1$  constitute two different drifts (if  $\alpha_1 \neq 0$ ) in the random walk model.

Estimating the model from quarterly with sample period 1972I to 1996IV gives

| Parameter    | Estimate | Std err |
|--------------|----------|---------|
| $\mu_0$      | 2.605    | 0.964   |
| $\mu_1$      | -3.277   | 1.582   |
| $\sigma_0^2$ | 13.56    | 3.34    |
| $\sigma_1^2$ | 20.82    | 4.79    |
| p'(regime 1) | 0.857    | 0.084   |
| q (regime 0) | 0.866    | 0.097   |

The expected length of stay in regime 0 is given by 1/(1-p) = 7.0 quarters, and in regime  $1 \ 1/(1-q) = 7.5$  quarters.

Example. Suppose we are interested whether the market risk of a share is dependent on the level of volatility on the market. In the CAPM world the market risk of a stock is measured by  $\beta$ .

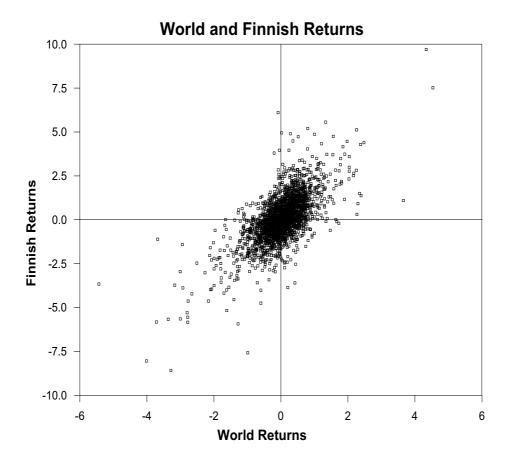

Consider for the sake of simplicity only the cases of high and low volatility.

The market model is

$$y_t = \alpha_{S_t} + \beta_{S_t} x_t + \epsilon_t,$$

where  $\alpha_{S_t} = \alpha_0(1 - S_t) + \alpha_1 S_t$ ,  $\beta_{S_t} = \beta_0(1 - S_t) + \beta_1 S_t$ and  $\epsilon_t \sim N(0, \sigma_{S_t}^2)$  with  $\sigma_t^2 = \sigma_0^2(1 - S_t) + \sigma_1^2 S_t$ . Estimating the model yields

| Parameter    | Estimate | Std Err | <i>t</i> -value | <i>p</i> -value |
|--------------|----------|---------|-----------------|-----------------|
| $\alpha_0$   | -0.0075  | 0.0186  | -0.40           | 0.685           |
| $lpha_0$     | 0.0849   | 0.0499  | 1.70            | 0.089           |
| $\beta_0$    | 0.9724   | 0.0224  | 43.47           | 0.000           |
| $eta_1$      | 1.8112   | 0.0666  | 27.19           | 0.000           |
| $\sigma_0^2$ | 0.7183   | 0.0150  | 48.01           | 0.000           |
| $\sigma_1^2$ | 1.3072   | 0.0267  | 48.89           | 0.000           |
| State P      | rob      |         |                 |                 |
| P(High High) | 0.96340  |         |                 |                 |
| P(Low High)  | 0.03660  |         |                 |                 |
| P(High Low)  | 0.01692  |         |                 |                 |
| P(Low Low)   | 0.98308  |         |                 |                 |
| P(High)      | 0.68393  |         |                 |                 |
| P(Low)       | 0.31607  |         |                 |                 |
|              | 2100 001 |         |                 |                 |

Log-likelihood -3186.064

The empirical results give evidence that the stock's market risk depends on the level of stock volatility. The expected duration of high volatility is  $1/(1 - .9634) \approx 27$  days, and for low volatility 59 days.

#### Market returns with high-low volatility probabilities

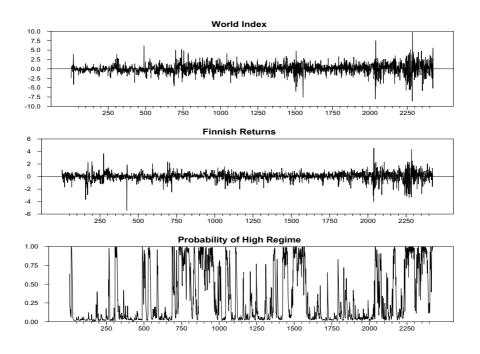

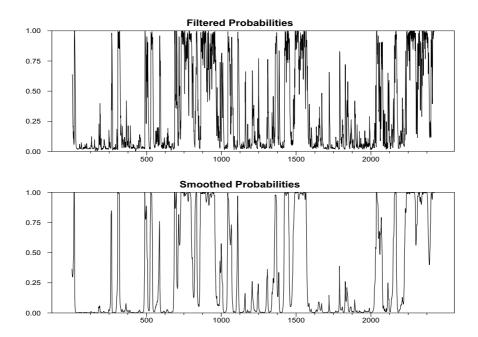

41